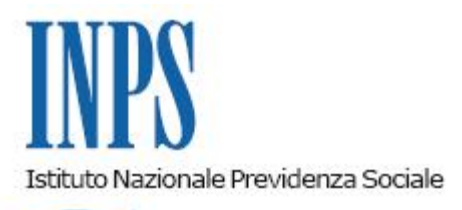

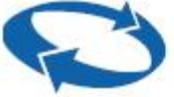

# *Direzione Centrale Entrate Direzione Centrale Tecnologia, Informatica e Innovazione Direzione Centrale Comunicazione Direzione Centrale Organizzazione Il Referente PNRR*

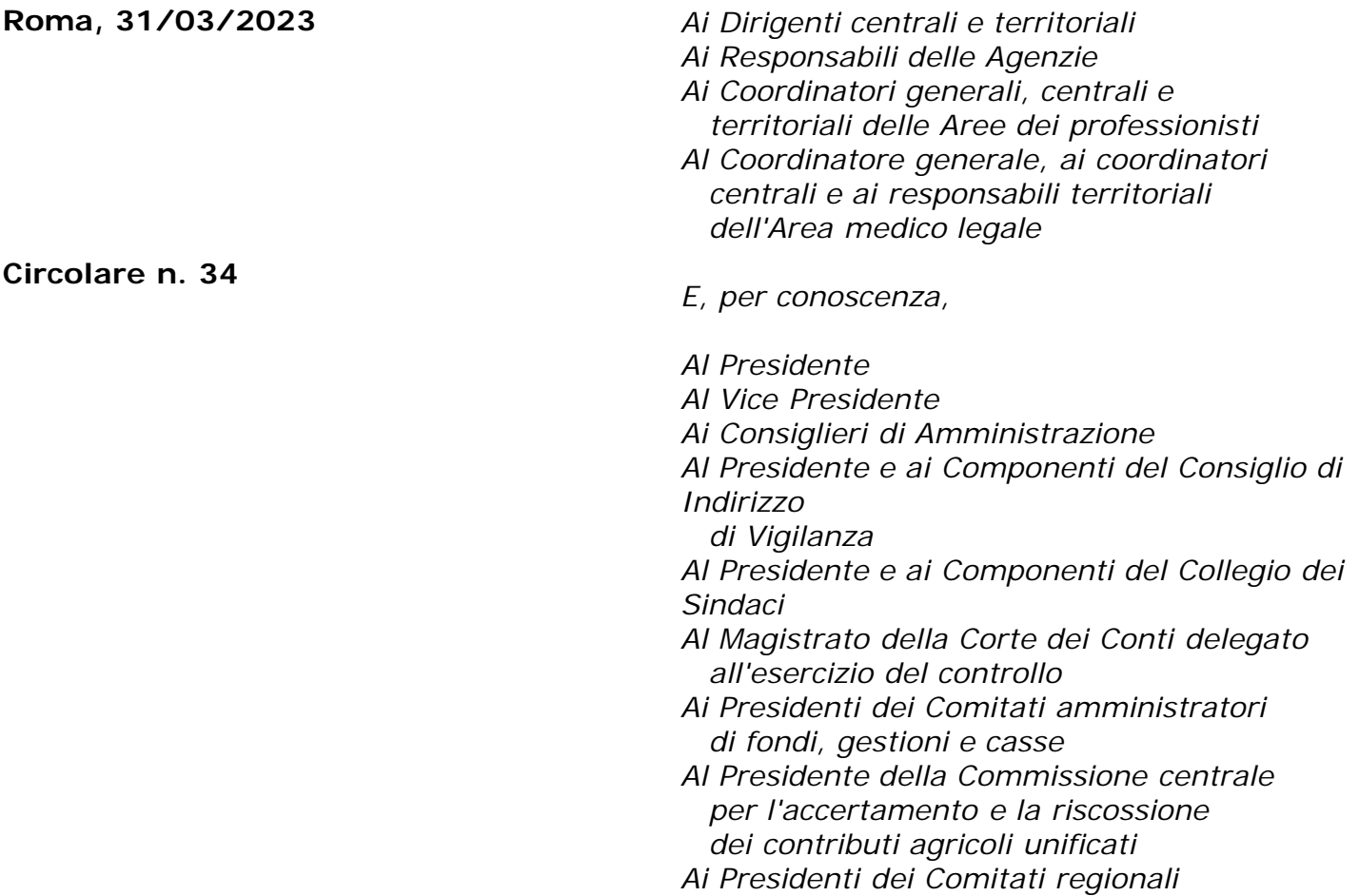

OGGETTO: **Progetto PNRR n. 48: Piattaforma unica di comunicazione e condivisione per aziende e intermediari. Nuove modalità di abilitazione dei datori di lavoro di dipendenti pubblici e intermediari delegati. Cassetto previdenziale del contribuente. Comunicazione bidirezionale e Agenda appuntamenti** 

**SOMMARIO:** *Con la presente circolare si illustrano le nuove modalità di abilitazione dei datori di lavoro di dipendenti pubblici e intermediari delegati, propedeutiche all'accesso alle funzioni del Cassetto previdenziale del contribuente e alle funzioni di Comunicazione bidirezionale e Agenda appuntamenti.* 

#### INDICE:

*1.Premesa*

- *2. Nuovi criteri operativi di profilazione e delega*
- *2.1 Periodo transitorio*
- *3. Nuovo Cassetto previdenziale del contribuente. Sezione Servizi Gestione dipendenti pubblici*
- *3.1. Comunicazione bidirezionale 2.0 e Agenda appuntamenti*

#### **1. Premessa**

Il Cassetto previdenziale del contribuente è la piattaforma tramite la quale, i datori di lavoro e i loro intermediari, possono verificare le principali informazioni sulla posizione contributiva aziendale tramite un unico canale di accesso.

All'interno del Cassetto previdenziale del contribuente è possibile eseguire una effettiva "navigazione" per la ricerca dei dati utili, la ricerca in successione di singoli elementi di interesse, nonché la stampa dell'intero fascicolo aziendale (con la raccolta di tutte le caratteristiche aziendali rinvenibili nei vari archivi disponibili dell'Istituto).

L'accesso a tale strumento è disponibile per i soli datori di lavoro del settore privato con dipendenti iscritti all'Assicurazione generale obbligatoria e ad altri Fondi speciali, con esclusione dei datori di lavoro di dipendenti pubblici, nonché ai soggetti delegati a operare per conto delle Amministrazioni o Enti pubblici.

Tanto premesso, nell'ambito del percorso di trasformazione digitale intrapreso dall'Istituto con le risorse del Piano Nazionale di Ripresa e Resilienza (PNRR),con la presente circolare si comunica l'integrazione nel Cassetto previdenziale del contribuente di un'apposita sezione relativa ai servizi per le posizioni contributive dei datori di lavoro di dipendenti pubblici.

A tale fine, uniformando il sistema di richiesta delle abilitazioni alle procedure della Gestione dei dipendenti pubblici da parte degli operatori degli Enti pubblici a quello della Gestione privata, viene individuata una nuova modalità di abilitazione per i servizi facenti capo a "Denunce contributive e versamenti".

Il Cassetto previdenziale del contribuente e i servizi disponibili nel suo interno sono stati, inoltre, integrati con il "Sistema di *Instant Feedback*", realizzato nell'ambito dei progetti di innovazione PNRR dell'INPS, al fine di recepire il giudizio degli utenti sui servizi digitali dell'Istituto.

## **2. Nuovi criteri operativi di profilazione e delega**

Con la circolare n. 71 del 29 aprile 2016 le procedure di accesso ai servizi della Gestione dipendenti pubblici (GDP) sono state omogeneizzate a quelle già in uso per le altre procedure INPS, prevedendo l'accesso a tali servizi solo a seguito di rilascio del PIN dispositivo all'operatore dell'Ente (Datore di lavoro e/o dipendenti dell'Amministrazione/Ente) con lo specifico profilo di "Amministrazioni e Enti pubblici – Servizi GDP".

Attualmente gli utenti possono accedere ai servizi offerti dall'INPS utilizzando una delle seguenti identità digitali:

- Sistema Pubblico di Identità Digitale (SPID) almeno di secondo livello;
- Carta d'Identità Elettronica (CIE);
- Carta Nazionale dei Servizi (CNS).

Con il messaggio n. 3357 del 17 settembre 2019 è stata estesa la possibilità di chiedere le abilitazioni ai servizi indicati sul modello "RA012", anche a soggetti aventi qualità di *intermediari abilitati* ai sensi della legge 11 gennaio 1979, n. 12, e, precisamente, a consulenti del lavoro, commercialisti ed esperti contabili e avvocati.

Dalla data di pubblicazione della presente circolare viene individuata una nuova modalità di abilitazione, come di seguito descritta, per i servizi indicati sul modello "RA012" facenti capo a "Denunce contributive e versamenti",e più specificatamente per:

- Visualizzazione versamenti Ente;
- Visualizzazione note di debito Ente;
- Visualizzazione piani di ammortamento Ente;
- Compilazione manuale DMA UNIEMENS ListaPosPa;
- Visualizzazione DMA UNIEMENS ListaPosPa.

La compilazione del modello "RA012" e le relative indicazioni per l'abilitazione ai servizi telematici restano operative in riferimento ai servizi Note di debito Ente (Benefici in sede di pensione e in sede di TFS), Contribuzione figurativa e Prestiti, riscossione crediti, gestione TFR/TFS.

## **a) Datori di lavoro e dipendenti**

La gestione delle abilitazioni prevede che i datori di lavoro (rappresentanti legali delle Amministrazioni ed Enti) e i dipendenti delegati siano dotati del profilo "Azienda/Operatore servizi azienda".

I datori di lavoro (rappresentanti legali delle Amministrazioni ed Enti) e i dipendenti delegati che alla data di pubblicazione della presente circolare risultino già abilitati ai servizi Gestione dipendenti pubblici citati non dovranno ripetere le operazioni di accreditamento.

I datori di lavoro (persone fisiche o rappresentanti legali delle società) non ancora titolari di un profilo dovranno presentare alla Struttura INPS territorialmente competente, l'apposito modello "SC65" reperibile nel sito istituzionale.

Il modello è stato modificato e prevede la possibilità di essere abilitati a:

- Gestione contributiva dipendenti privati;
- Gestione contributiva dipendenti pubblici;
- Malattia:
- Consultazione attestati:
- Richiesta visita medica di controllo.

Qualora i datori di lavoro intendano delegare uno o più lavoratori dipendenti non ancora provvisti di abilitazione alla gestione degli adempimenti nei confronti dell'Istituto, devono utilizzare l'applicazione "Gestione Deleghe", disponibile tra i "Servizi per aziende e consulenti" per l'attribuzione delle deleghe a operare.

Il dipendente delegato potrà richiedere il rilascio del profilo "Azienda/Operatore servizi azienda" alla Struttura dell'Istituto territorialmente competente, compilando l'apposito modulo "SC62" reperibile nel sito istituzionale.

Il modello è stato modificato e prevede la possibilità di essere abilitati a:

- Gestione contributiva dipendenti privati;
- Gestione contributiva dipendenti pubblici;
- Malattia:
- Consultazione attestati;
- Richiesta visita medica di controllo.

Il datore di lavoro di dipendente pubblico potrà abilitare a svolgere gli adempimenti anche un dipendente di altra Amministrazione, in comando o per effetto di specifiche convenzioni tra le Amministrazioni stesse.

## **b) Intermediati abilitati**

Gli intermediari, consulenti del lavoro e gli altri professionisti di cui all'articolo 1, comma 1, della citata legge n. 12/1979, sono abilitati a operare sui servizi dell'Istituto mediante identificazione personale, sulla base di scambi di informazioni con gli Albi di riferimento e attraverso convenzioni già vigenti. Gli intermediari, individuati secondo le predette modalità, potranno operare in nome e per conto dei datori di lavoro solo sulla base di apposita delega resa per iscritto dal delegante, utilizzando il modulo appositamente predisposto.

A tale scopo l'intermediario autorizzato accede – mediante credenziali SPID almeno di secondo livello o CNS o CIE – all'applicazione "Gestione Deleghe", disponibile sul sito internet dell'Istituto, nell'ambito dei Servizi per aziende e consulenti.

Tramite l'applicazione, l'intermediario compila il modulo di rilascio della delega con i dati propri e del delegante. Una volta terminata la compilazione, l'intermediario procede con la stampa della delega perché possa essere sottoscritta dal delegante.

All'atto dell'inserimento della delega il sistema provvede a inviare una comunicazione alla casella di posta certificata all'Amministrazione/Ente con oggetto: "*Comunicazione inserimento richiesta nuova delega per la posizione XXXXXXXXXXX*", che contiene l'informazione che negli archivi dell'Istituto è stato rilevato l'inserimento di una richiesta di delega a operare per la posizione contributiva oltre a un codice OTP (*One time Password) da comunicare, per l'attivazione,* all'intermediario richiedente delega.

L'intermediario potrà attivare la delega, inserendo il suddetto codice OTP e dichiarando, sotto la propria responsabilità, l'avvenuta sottoscrizione da parte del delegante. L'intermediario si impegna a custodire presso di sé la delega – unitamente a una fotocopia di un valido documento di identità del delegante – per tutto il periodo di durata della stessa, nonché nei cinque anni successivi, e a esibirla all'Istituto su richiesta.

Qualora gli intermediari intendano delegare uno o più dei propri lavoratori dipendenti alla gestione degli adempimenti nei confronti dell'Istituto, dovranno utilizzare l'apposita applicazione per l'attribuzione delle sub-abilitazioni a operare. Tali sub-abilitazioni potranno essere effettuate unicamente nei confronti dei dipendenti dell'intermediario che dovranno essere profilati presentando il modello "SC62" reperibile sul sito istituzionale.

Gli intermediari, i consulenti del lavoro e gli altri professionisti di cui all'articolo 1, comma 1, della citata legge n. 12/1979, che alla data di pubblicazione della presente circolare risultino già abilitati ai servizi della Gestione dipendenti pubblici citati non dovranno ripetere le operazioni di accreditamento.

I dipendenti subdelegati, già titolari o meno di abilitazione come Azienda/Operatore ai "Servizi per aziende e consulenti", per potere operare sulle posizioni della Gestione dipendenti pubblici devono presentare il modulo "SC62", chiedendo l'abilitazione ai servizi "Gestione contributiva dipendenti pubblici".

## **2.1 Periodo transitorio**

Tutti i moduli sono disponibili nell'area "Moduli" del sito internet [www.inps.it.](http://www.inps.it/)

Per consentire ai datori di lavoro di dipendenti pubblici, ai dipendenti delegati di verificare la corretta profilazione e agli intermediari di acquisire le deleghe con le modalità suindicate, nel periodo transitorio, intercorrente dalla data di pubblicazione della presente circolare fino al 15 luglio 2023, l'accesso ai servizi della Gestione dipendenti pubblici facenti capo a "Denunce contributive e versamenti" sarà consentito sia attraverso il servizio "Dipendenti pubblici: servizi per amministrazioni, enti e aziende" sia mediante il nuovo Cassetto previdenziale del contribuente, accedendo al sito internet dell'Istituto [www.inps.it.](http://www.inps.it./) seguendo il percorso "Home" > "Pensione e Previdenza" > "Versamento Contributi".

Dal 16 luglio 2023 sarà possibile accedere ai suddetti servizi solo attraverso il nuovo Cassetto previdenziale del contribuente.

## **3. Nuovo Cassetto previdenziale del contribuente. Sezione Servizi Gestione dipendenti pubblici**

La modifica delle modalità di abilitazione sopra descritte è propedeutica a consentire l'accesso ai soggetti abilitati a tutte le funzioni del nuovo Cassetto previdenziale del contribuente.

Il nuovo Cassetto previdenziale del contribuente integra e rende disponibili i servizi utili a offrire anche ai datori di lavoro di dipendenti pubblici e ai loro intermediari delegati una visione d'insieme della situazione della posizione contributiva, consentendo la verifica delle principali caratteristiche e informazioni tramite un unico canale di accesso.

È possibile, quindi, eseguire una "navigazione" nella ricerca delle informazioni utili effettuando tanto la ricerca in successione di singoli elementi di

interesse, quanto la stampa dell'intero fascicolo aziendale, raccogliendo così tutte le caratteristiche dell'Amministrazione/Ente rinvenibili nei vari archivi disponibili.

I servizi della Gestione dipendenti pubblici disponibili per la sola consultazione sono:

- Versamenti F24 e Banca d'Italia;
- Note di Rettifica:
- $\bullet$  Piani di Ammortamento benefici pensione e TFS;
- DMA denunce trasmesse e errori;
- Note di Debito sistemazioni contributive e regolarizzazioni contributive;
- Note di Debito ECA gestione contributiva.

I servizi della Gestione dipendenti pubblici disponibili per la gestione sono:

- Note di Debito regolarizzazioni contributive (contestazione);
- Note di Debito ECA gestione contributiva (calcolo sanzioni);
- Invio tracciati previsti da Circolare 38/2000 INPDAP;
- Compilazione Manuale DMA (ListaPosPA).

Il manuale utente del Cassetto previdenziale del contribuente è reperibile tramite l'apposito collegamento all'HELP disponibile in alto a destra nella sezione "Supporto e Personalizzazione".

Dopo avere effettuato l'accesso all'applicazione è sufficiente selezionare "Ricerca" per poter selezionare l'Ente d'interesse tra quelli in delega e cliccare su "Posizione contributiva" (non su "Cod. Fiscale Soggetto" o altro campo della riga).

A selezione effettuata, si attiverà automaticamente il menu a sinistra tramite il quale si potranno consultare i servizi.

Per un corretto funzionamento è necessario attivare i *popup* nel *browser* utilizzato.

# **3.1 Comunicazione bidirezionale 2.0 e Agenda appuntamenti**

L'INPS ha da tempo avviato un radicale processo di trasformazione nella gestione delle proprie attività, promuovendo la disponibilità dei suoi servizi attraverso canali diversi, l'erogazione di una più efficace assistenza e consulenza specialistica, la semplificazione e automazione dei processi di *back-office*, al fine di migliorare complessivamente la qualità dei servizi offerti.

Ruolo determinante è svolto dall'innovazione tecnologica e, in tale contesto, dalla realizzazione della funzionalità di Comunicazione bidirezionale con le aziende agricole e non, e ora anche con le Amministrazioni e gli Enti titolari di posizioni per i dipendenti iscritti alle Casse della Gestione pubblica, con l'obiettivo di implementare la gamma delle modalità di comunicazione strutturata tra l'utente e l'Istituto, aumentando così l'efficacia comunicativa e diminuendo, nel contempo, i tempi di risposta e l'impiego di risorse.

Le richieste o le comunicazioni inviate tramite tale funzionalità si traducono automaticamente in quesiti di *back-office*, che pervengono alle Strutture territorialmente competenti dell'Istituto e ne consentono la gestione secondo logiche e processi già consolidati; viene garantita, inoltre, la storicizzazione delle comunicazioni da e verso le aziende/Amministrazioni/intermediari e la loro accessibilità all'utente dal nuovo Cassetto Previdenziale del contribuente.

La funzionalità integrata nel citato Cassetto di Comunicazione bidirezionale sotto la voce "Contatti", denominata "Com. Bidirezionale", consente di:

inviare alla sede di competenza una richiesta o comunicazione specifica, relativa ad un ben definito ambito tra quelli presenti nel Cassetto Previdenziale (Uniemens, Versamenti, regolarità contributiva, certificazioni, ecc.). L'utente dispone, a tale proposito, di *link* di sottolivello associati agli ambiti menzionati; in questo caso la richiesta riporta in oggetto l'indicazione del contesto e comporta l'apertura di un nuovo quesito di *back-office* direttamente associato all'ambito di comunicazione individuato;

- allegare alla richiesta della documentazione a supporto. La funzionalità consente di caricare fino a un massimo di tre *file* che vengono allegati al quesito sotto forma di *file* compresso;

visualizzare lo stato della propria richiesta (aperta, in carico, chiusa) coerentemente con lo stato del rispettivo quesito di *back-office*;

visualizzare eventuali commenti inseriti dagli operatori di sede al momento della modifica dello stato del quesito e l'esito finale;

- ricevere comunicazioni in tempo reale tramite e-mail e SMS della protocollazione e smistamento alla sede di competenza e della successiva chiusura del quesito di *back-office*;

accedere allo storico delle proprie richieste, ricercandole tramite opportuni parametri (matricola, oggetto della richiesta, stato della richiesta, data apertura e data ultimo aggiornamento) e visualizzarne il dettaglio.

Gli oggetti individuati per la Comunicazione bidirezionale con le aziende/Amministrazioni/Enti titolari di posizioni per le denunce contributive dei lavoratori iscritti alle Casse della Gestione pubblica sono i seguenti:

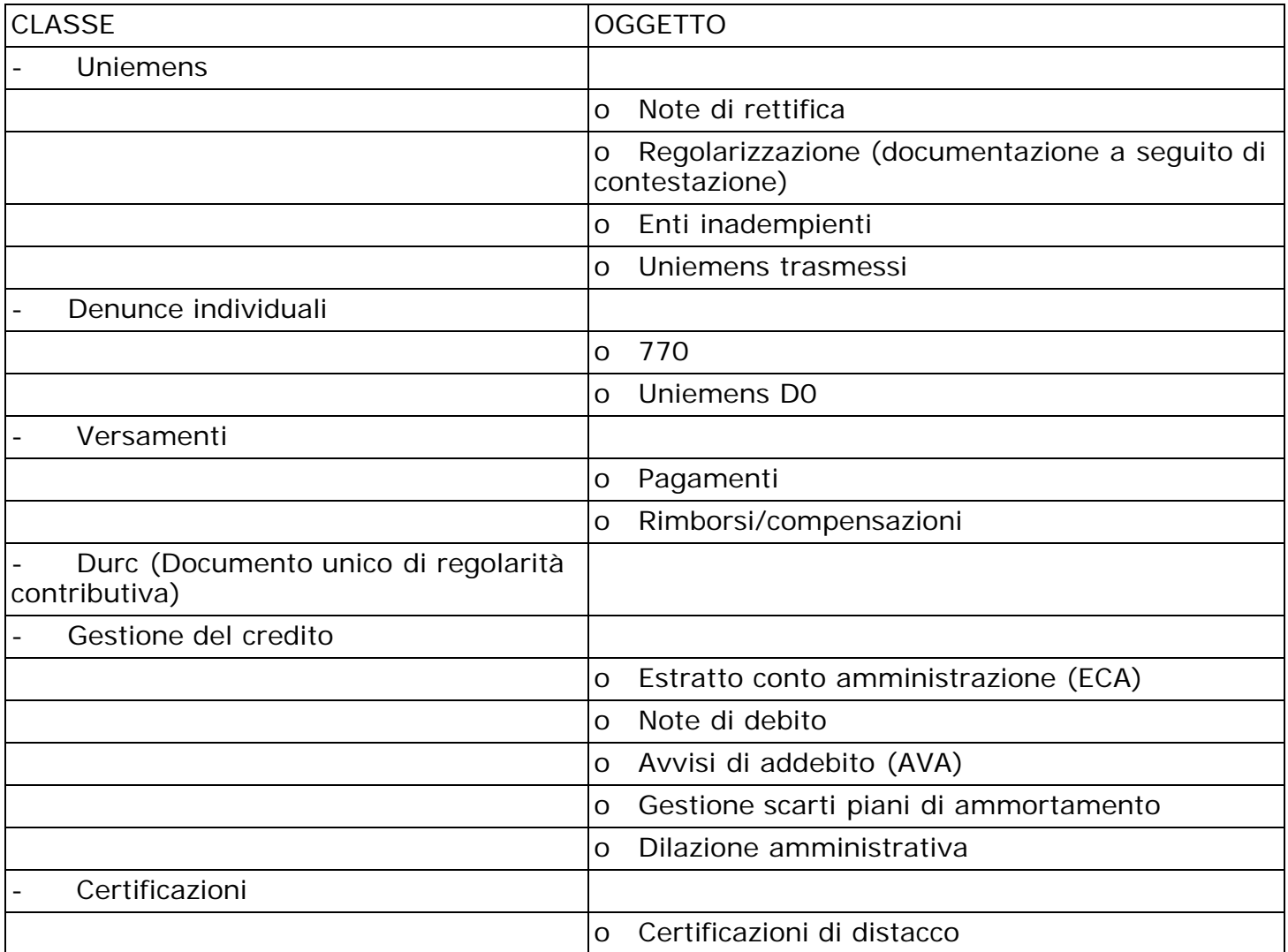

Le attività delle Strutture dell'Istituto riguardano la normale lavorazione dei quesiti di *backoffice* e, cioè:

- lavorazione del quesito;
- modifica dello stato di lavorazione del quesito;
- definizione dell'esito finale e inserimento dei relativi commenti.

In riferimento alle singole richieste è stata altresì implementata la funzione "Agenda Appuntamenti", che consente di prenotare un appuntamento anche per le posizioni contributive afferenti alla Gestione dipendenti pubblici.

L'appuntamento è prenotabile in caso di risposta non pervenuta nei tempi soglia individuati dall'Istituto o di risposta con esito "non accolta".

## **5. Fascicolo Elettronico del contribuente**

I servizi saranno resi disponibili a breve anche agli operatori dell'Istituto, preventivamente abilitati dal gestore IDM di Sede, nel Fascicolo Elettronico del Contribuente che rappresenta l'interfaccia del Cassetto previdenziale del contribuente.

> Il Direttore Generale Vincenzo Caridi